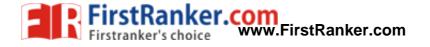

www.FirstRanker.com

Subject Code: R13205/R13

Set No - 1

## I B. Tech II Semester Supplementary Examinations April/May - 2017 COMPUTER PROGRAMMING

(Com. to ECE, EEE, EIE, BOT, E.Com.E., AGE)

Time: 3 hours

Max. Marks: 70

Question Paper Consists of **Part-A** and **Part-B** Answering the question in **Part-A** is Compulsory, Three Questions should be answered from **Part-B** \*\*\*\*\*

## PART-A

- 1. (a) What is the value of the 'C' expression: 9 9/5 \* 5 % 3 > 9 % 5 % 3?
  - (b) What is the output of the following fragment of 'C' code? *static int a*[3][2][4] = { {2, 1, 4, 7, 2, 5, 8, 9}, {8, 6, 4, 4, 2, 5, 3, 5}, {2, 4, 5, 6, 1, 9, 8, 7}}; *printf*("%d", a[2][1][0]);
  - (c) Consider a recursive 'C' function to compute *n* Fibonacci numbers of the following. How many times *f* is called (including the first call) for an evaluation of f(7)?

$$f(n) = \begin{cases} 1, & \text{if } n = 0\\ 1, & \text{if } n = 1\\ f(n-1) + f(n-2) \end{cases}$$

(d) What is the output of the following fragment of 'C' code?

 $int a[] = \{10, 20, 30, 40, 50\}, *p; p = a + 3; printf("%d", p[-2]);$ 

- (e) What is a self-referential structure? Give an example.
- (f) What is the difference between *fscanf()* and *fprintf()*? Give an example. (4+4+4+4+3+3)

## PART-B

- 2. (a) Draw the flow chart to find the first 'N' terms of Fibonacci series.
  - (b) Determine the value of the following 'C' expressions:
    - (i) *int i, j, k; i = j = k = 1; i = -j-- --k; printf("%d", i);*(ii) *int x = 5, z; float y; z = x + +; y = + + x; printf("%d %d %d ", x, y, z);*(iii) *int x = 5, x ? y = 0 : y = 1; printf("%d", y);* (8+8)
- 3. (a) Describe the various control structures available in 'C'.
  - (b) Write a program to find whether the given no is amstrong or not.
  - (c) Explain the three dimensional arrays with an example. (6+6+4)

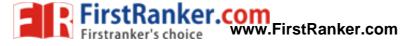

Set No - 1

## Subject Code: R13205/R13

4. (a) Write a recursive 'C' function to solve the problem of *Towers of Hanoi*. Trace the 'C' function for an optimal execution time of the *Towers of Hanoi* problem with n = 8 discs.

- (b) Write a 'C' program to multiply a given two long integer numbers using recursion. (10+6)
- 5. (a) Explain about different bit-wise operators with examples.
  - (b) What are command line arguments? Explain with a complete 'C' program.
  - (c) What does the following fragment of C program print? char c[] = "KSDAPCSE", \*p; p = c; printf("%s", p + p[3] - p[1]); (7+6+3)
- 6. (a) Compare structure and union in 'C' with suitable examples.
  - (b) What is the output of the following 'C' program? void main() { struct { a : 5; b : 1; c : 15; }a; printf("%d", sizeof(a) ); }
  - (c) Explain the passing of structure as arguments with suitable 'C' program. (5+5+6)

7. (a) What is a file pointer? Explain the steps for sequential file operations.
(b) Explain the difference between the Standard I/O and formatted I/O with suitable examples.
(c) Compare gets() and fgets() with an example. (5+6+5)

2 of 2